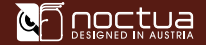

NF-A8 ULN

NF-A8 ULN

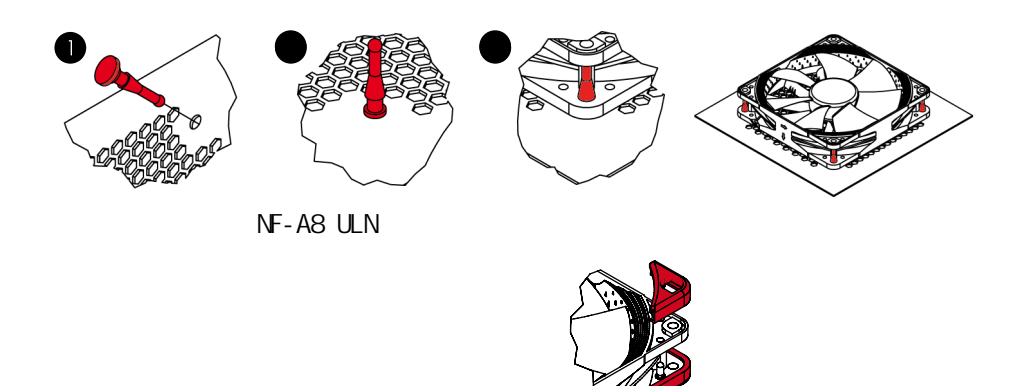

NF-A8 ULN配备了标准的3针风扇接头。请注意,风扇也可以被连接到主板的4 针风扇接头连接器上。如果您想直接连接风扇到4针的风扇接头连接器上, 请 使用所提供的3:4针适配器(NA-SAC1)。

NF-A8 ULN的长20厘米的基本电缆以它特有的应用程序帮助您把电缆杂乱问 题缩小到最小。如果你想要一根更长一点的电缆的话,请使用我们给您提 供的30厘米的加长电缆代替吧(NA-SEC2)。

NF-A8 ULN的低噪声适配器(NA-SRC12),可以让您降低风扇转速从1400降 到1100rpm,以实现更安静的操作。

 $SSO2$ 

 $\begin{array}{ccccc} & & & \text{NOCTUA NF-AB ULN} \end{array}$ SSO2

NF-A8 ULN ! (support@yanyi-noctua.com)